## **Chapter 6 Test Your Knowledge**

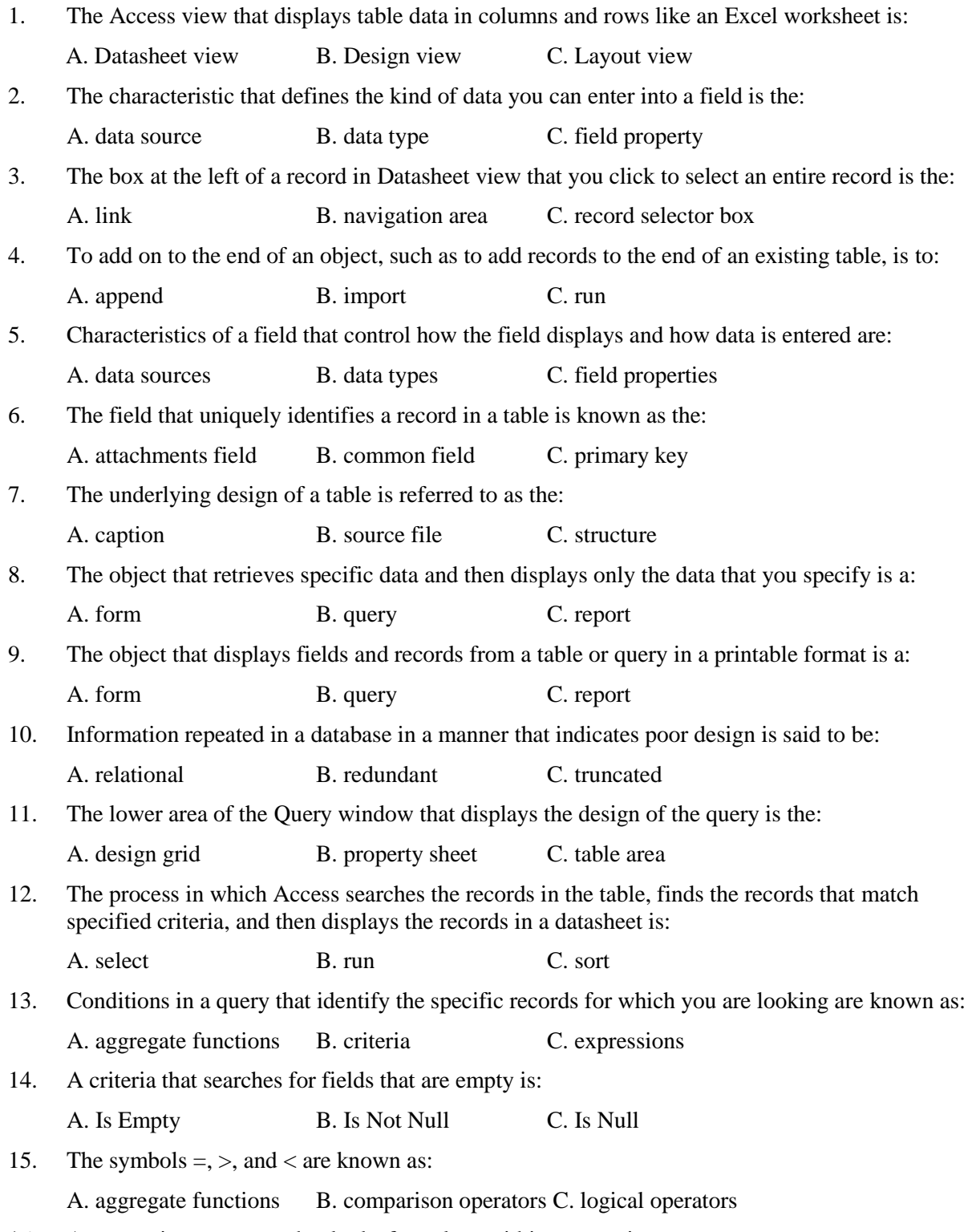

16. A comparison operator that looks for values within a range is:

A. And B. Between ... And C. Or

17. The logical operator that requires all conditions to be met is:

A. AND B. Is Null C. OR

- 18. A wildcard character that serves as a placeholder for one or more unknown characters is: A. \* B. ? C. /
- 19. A field that stores the value of a mathematical operation is  $a(n)$ :

A. aggregate field B. calculated field C. expression

20. A query that uses an aggregate function for data that can be grouped by two types of information is  $a(n)$ :

A. aggregate query B. calculated query C. crosstab query